# Федеральное государственное образовательное бюджетное учреждение высшего образования «Финансовый университет при Правительстве Российской Федерации» (Финансовый университет)

Колледж информатики и программирования

### МЕТОДИЧЕСКИЕ РЕКОМЕНДАЦИИ

по выполнению и оформлению курсового проекта

по профессиональному модулю ПМ.01. Разработка модулей программного обеспечения для компьютерных систем

специальности 09.02.07 Информационные системы и программирование

Рассмотрены

предметной (цикловой) комиссией

информационных систем и программирования

«ើ» сентябра 2023г.<br>Протокол № 1

Председатель предметной (цикловой) комиссии:

Преподаватель  $\frac{\sqrt{\frac{1}{\sqrt{4\pi}} k \cdot k}}{\sqrt{B.B. \text{Горланов}}}}$ 

Москва 2023

#### ВВЕДЕНИЕ

Курсовой проект является одной из форм учебной деятельности, которая выполняется студентом самостоятельно под руководством преподавателя. Курсовой проект представляет собой учебно-исследовательскую деятельность, требующую от студентов освоения элементов научного исследования. Выполнение курсового проекта направлено на формирование у студентов способности самостоятельно мыслить, анализировать и сопоставлять факты, обобщать и логически излагать материал. В результате выполнения курсового проекта у студентов формируется субъективно новое знание по одной из частных проблем.

В ходе работы над курсовым проектом у студента развивается научная наблюдательность, студент учится не только находить необходимую информацию, но и корректно ее использовать в своем исследовании, грамотно демонстрировать, как и откуда были получены те или иные сведения, и каково их значение для данного исследования.

Курсовой проект способствует формированию у студентов опыта самостоятельного научного творчества, повышению уровня теоретической и профессиональной подготовки, лучшему усвоению учебного материала.

В процессе работы над проектом студент должен показать практические навыки работы с персональным компьютером, анализировать различные источники литературы, делать обоснованные выводы и предложения.

Во время курсового проектирования студенту необходимо показать умение подбирать и обоснованно использовать научную литературу, понимать логику изложения материала, уметь систематизировать данные, обрабатывать фактический материал, делать обобщения и выводы, увязывать теорию с практикой и современной действительностью.

В результате выполнения курсового проекта студент должен продемонстрировать следующие умения:

- осуществлять разработку кода программного модуля на языках низкого и высокого уровней;

- создавать программу по разработанному алгоритму как отдельный модуль;

- выполнять отладку и тестирование программы на уровне модуля;

- осуществлять разработку кода программного модуля на современных языках программирования;

- выполнять оптимизацию и рефакторинг программного кода;

- оформлять документацию на программное средство;

- выполнять предпроектное исследование предметной области, в рамках которой ведется разработка программного обеспечения;

- осуществлять анализ требований и проектирование программного обеспечения на основе проведенного предпроектного обследования предметной области;

- использовать различные инструментальные средства проектирования, разработки, тестирования, отладки и документирования программного обеспечения.

Методические рекомендации по выполнению курсового проекта по профессиональному модулю ПМ.01. Разработка модулей программного обеспечения МДК.01.03 Разработка мобильных приложений для компьютерных систем для специальности 09.02.07 Информационные системы и программирование содержат общие положения, порядок выполнения курсового проекта, структуру курсового проекта, требования к содержанию и оформлению курсового проекта, а также приложения, содержащие примеры оформления структурных элементов курсового проекта.

Методические рекомендации составлены в соответствии с рабочей программой по профессиональному модулю ПМ.01. Разработка модулей программного обеспечения МДК.01.03 Разработка мобильных приложений для компьютерных систем для специальности 09.02.07 Информационные системы и программирование.

Методические рекомендации предназначены для оказания помощи студентам в организации работы по курсовому проектированию.

#### 1. ОБЩИЕ ПОЛОЖЕНИЯ

Курсовой проект по профессиональному модулю ПМ.01. Разработка модулей программного обеспечения МДК.01.03 Разработка мобильных приложений для компьютерных систем способствует закреплению, углублению, обобщению и прикладному применению знаний и умений, формируемых студентами при изучении междисциплинарного курса МДК.01.03 Разработка мобильных приложений.

Студенты выполняют курсовой проект по утвержденной теме в соответствии с утвержденным графиком. Примерная тематика курсовых проектов представлена в Приложении 1.

График выполнения курсового проекта является формой текущей отчетности. Примерный график выполнения представлен в Приложении 2.

#### ТРЕБОВАНИЯ К СТРУКТУРЕ КУРСОВОГО ПРОЕКТА

Курсовой проект включает в себя протестированное программное обеспечение и пояснительную записку.

Пояснительная записка представляет собой текстовой документ, по существу являющийся отчетом по научно-исследовательской работе. Оформление пояснительной записки должно соответствовать требованиям ГОСТ Р 7.0.5-2008 Система стандартов по информации, библиотечному и издательскому делу. Библиографическая ссылка. Общие требования и правила составления; ГОСТ 7.32-2017 Отчет о научно-исследовательской работе. Структура и правила оформления; ГОСТ 7.0.12-2011 Система стандартов по информации, библиотечному и издательскому делу. Библиографическая запись. Сокращение слов на русском языке. Общие требования и правила; ГОСТ Р 7.0.100-2018 Система стандартов по информации, библиотечному и издательскому делу. Библиографическая запись. Библиографическое описание. Общие требования и правила составления; ГОСТ 7.80-2000 Система стандартов по информации, библиотечному и издательскому делу. Библиографическая запись. Заголовок. Общие требования и правила составления; ГОСТ 7.11-2004 Система стандартов по информации, библиотечному и издательскому делу. Библиографическая запись. Сокращение слов и словосочетаний на иностранных европейских языках.

Объем пояснительной записки курсового проекта должен быть не менее 15-20 страниц печатного текста (без учета приложений).

Пояснительная записка курсового проекта должна иметь следующую структуру:

- титульный лист установленного образца;
- отзыв руководителя курсового проекта;
- содержание;
- введение;
- основная часть;
- заключение;

- список использованных источников;

- приложения.

Титульный лист пояснительной записки курсового проекта должен содержать следующие сведения:

- полное наименование учебного заведения;

- наименование учебной дисциплины, междисциплинарного курса или профессионального модуля, по которому выполняется курсовой проект;

- номер группы;

- тему курсового проекта;

- название вида документа;
- сведения о руководителе (Ф.И.О. преподавателя, подпись);
- сведения об исполнителе (Ф.И.О. студента, подпись);
- оценка за курсовой проект;

- дата защиты курсового проекта;

- год выполнения курсового проекта.

Образец титульного листа представлен в Приложении 3.

Отзыв руководителя курсового проекта в пояснительной записке следует после титульного листа и содержит следующую информацию:

- соответствие сроков этапов выполнения курсового проекта срокам, указанным в графике выполнения;

- актуальность темы проекта;
- содержание работы (краткая характеристика);
- положительные стороны работы;
- практическая направленность проекта;
- отрицательные стороны проекта: ошибки, опечатки, неточности и т.д.;
- неполнота описания объектов и методов.

Объем отзыва не должен превышать двух страниц. Предпочтительно оформлять отзыв машинописным способом, но допускается и рукописный вариант текста.

Образец отзыва руководителя представлен в Приложении 4.

Содержание включает введение, наименования глав, параграфов, заключение, список использованных источников и наименования приложений с указанием номеров страниц, с которых начинаются эти элементы в тексте пояснительной записки.

Образец содержания представлен в Приложении 5.

#### Во введении:

- кратко описывается текущее состояние рассматриваемого вопроса/проблемы до разработки и внедрения программного продукта;

- формулируются цели и задачи проекта;

- обозначаются предмет и объект исследования;

- обозначаются основные методы и источниковая база исследования;

- обосновывается актуальность предлагаемого программного решения;

- описывается основное функциональное назначение разрабатываемого в рамках курсового проектирования программного средства;

- перечисляются инструментальные средства и языки проектирования и разработки программного обеспечения.

Примерный объем введения – 2-3 страницы.

В основной части пояснительной записки приводят данные, отражающие сущность, методику разработки и основные результаты курсового проектирования. Подробное содержание основной части представлено в следующем разделе Методических указаний.

В заключении должно быть указано:

- все ли цели курсового проектирования были достигнуты;

- все ли задачи курсового проектирования были выполнены;

- выводы о достоинствах (и недостатках) разработанного в рамках курсового проектирования программного средства;

- предложения по дальнейшему развитию и усовершенствованию программного средства;

- трудности, возникшие в рамках курсового проектирования и пути их преодоления;

- результаты самостоятельного изучения инструментальных средств, технологий, методик.

Примерный объем заключения – 2-3 страницы.

В списке использованных источников указывается библиографический перечень источников и Интернет-ресурсы, которыми пользовался студент при разработке программного средства и оформлении пояснительной записки (не менее 15 источников).

Список использованных источников состоит из трех разделов:

- в первом разделе – «Законодательные и нормативные акты» – источники упорядочиваются согласно статусу документа (законы РФ, указы Президента РФ, постановления Правительства РФ, нормативные акты, инструкции, иные официальные материалы);

- во втором разделе – «Учебная и научная литература» – источники упорядочиваются по алфавиту фамилий авторов;

- в третьем разделе – «Интернет-документы» – источники упорядочиваются по алфавиту русскоязычных названий Интернет-ресурсов.

Учебная и научная литература должна быть не старше 5 лет.

Нумерация источников в трех разделах сквозная.

Образец оформления списка использованных источников представлен в Приложении 6.

В приложение выносятся примеры бланков входных и выходных документов; большие диаграммы, схемы и рисунки, которые используются в пояснительной записке; таблицы, занимающие больше одного листа; листинг программы, содержащий фрагменты кода программных модулей; слайды презентации к защите курсового проекта.

# 3. СОДЕРЖАНИЕ ОСНОВНОЙ ЧАСТИ КУРСОВОГО ПРОЕКТА

Целью выполнения курсового проекта является разработка программного средства в соответствии с утвержденной темой и формирование документации на него.

Основная часть пояснительной записки курсового проекта должна отражать все этапы работы студента для достижения поставленной цели, а также последовательное решение всех поставленных им задач.

Основная часть курсового проекта по ПМ.01. Разработка модулей программного обеспечения МДК.01.03 Разработка мобильных приложений для компьютерных систем состоит из двух глав и соответствующих параграфов:

#### ГЛАВА 1. ПРЕДПРОЕКТНОЕ ИССЛЕДОВАНИЕ

1.1 Описание предметной области

1.2 Сравнительный анализ программ-аналогов

1.3 Постановка задачи

1.4 Характеристика инструментальных средств разработки

ГЛАВА 2. ПРОЕКТИРОВАНИЕ И РЕАЛИЗАЦИЯ ПРОГРАММЫ

- 2.1 Анализ требований и разработка спецификаций
- 2.2 Проектирование мобильного приложения
- 2.3 Разработка мобильного приложения
- 2.4 Отладка и тестирование мобильного приложения
- 2.5 Руководство по использованию мобильного приложения

Исходя из представленной выше структуры пояснительной записки видно, что глава 1 состоит из четырех параграфов.

Параграф 1.1 Описание предметной области включает в себя анализ предметной области, существующих систем работы с данными, а также вывод о целесообразности автоматизации процесса работы с данными.

Цель исследования предметной области – изучение задач управления, решаемых вручную, анализ недостатков существующей системы управления, разработка мероприятий по устранению недостатков и формирование перечня новых задач, решаемых автоматизированным способом.

Примерный план описания предметной области:

- сущность предметной области (рассказ о предметной области)

- формы входных и выходных документов, используемых в организации для осуществления бизнес-процессов (привести примеры в виде скриншотов / фотографий);

- цели и задачи разработки программного продукта для данной организации;

- категории пользователей разрабатываемого программного продукта и направления их работы (с указанием возрастного ограничения, интересов);

- уровень готовности пользователей разрабатываемого программного продукта к внедрению продукта.

Следует помнить о том, что после заимствований необходимо указывать номер источника (из Списка использованных источников) в квадратных скобках.

Параграф 1.2 Сравнительный анализ программ-аналогов включает в себя анализ существующих программных продуктов выбранной предметной области по следующим направлениям:

- функционал;

- интерфейс;

- стоимость;

- достоинства;

- недостатки.

Сравнительный анализ программ может быть оформлен как в виде текстового описания, так и в виде таблицы (таблиц), либо в смешанном виде.

В завершении параграфа 1.2 необходимо сделать вывод о результатах проведенного анализа.

Следует помнить о том, что после заимствований необходимо указывать номер источника (из Списка использованных источников) в квадратных скобках.

#### Обзор предшествующих решений.

При переговорах с заказчиком необходимо убедительно показать, почему Ваше решение будет для него выгоднее, чем то, что предлагают ему Ваши конкуренты. Для этого необходимо показать не только выгоды Вашего решения и недостатки решения конкурентов, но и объяснить: почему функции присутствующие в решении Ваших конкурентов и отсутствующие в Вашем решении не снижают привлекательность Вашего предложения.

Кроме того, предшествующие решения при внимательном анализе могут говорить о том какие функции программного обеспечения востребованы на рынке, а отсутствие каких-либо функций может свидетельствовать как о незаинтересованности потенциальных заказчиков в их использовании, так и о возможных сложностях и потенциально больших затратах при их разработке.

Источниками информации о предшествующих решениях являются сайты разработчиков этих решения. Эти сайты легко найти с помощью поисковиков указав запросе какое именно предприятие Вам предстоит автоматизировать. Найдем, например с помощью Яндекса решения по автоматизации аптек:

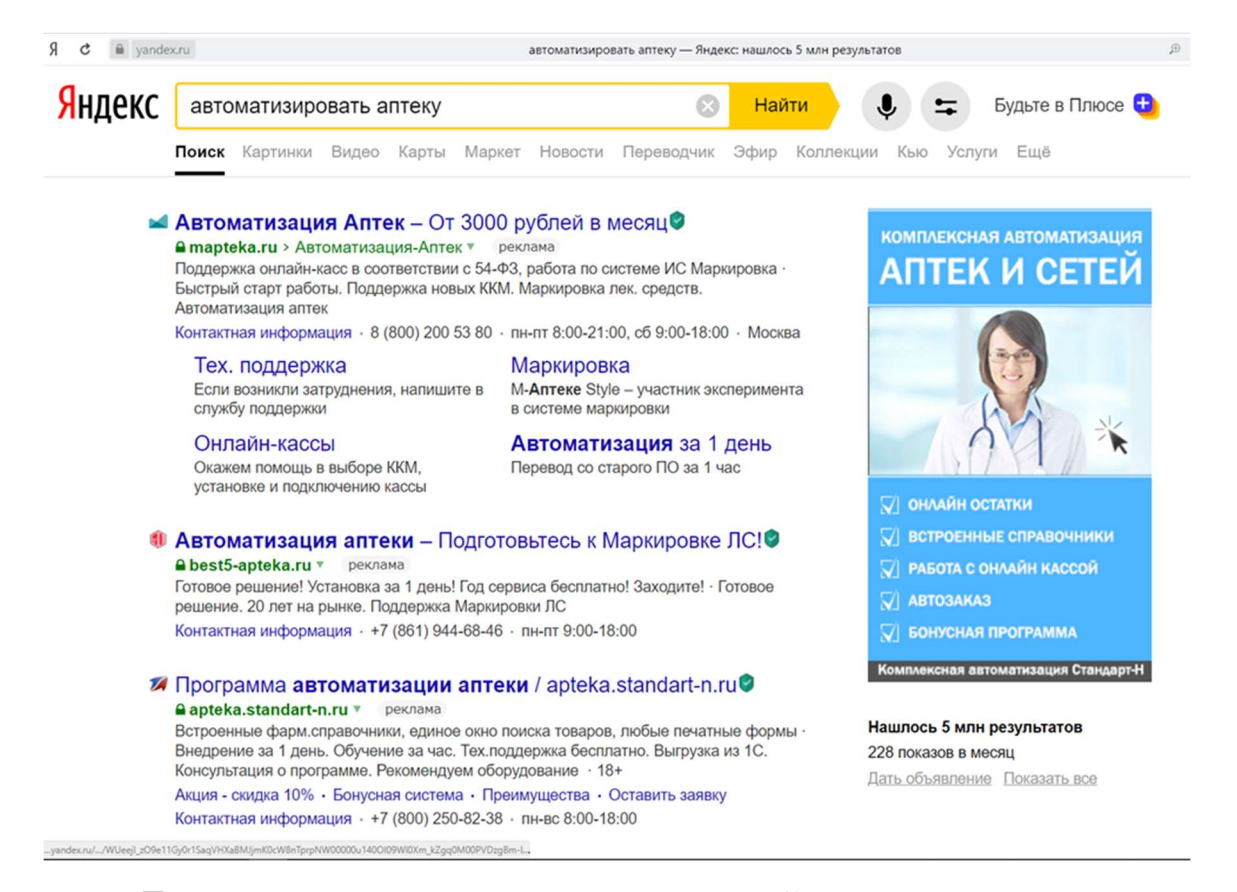

Далее проходя по ссылке, мы можем найти описание решения, которое рекламирует разработчик на своем сайте. Из этого описания мы кратко выписываем функции, которые реализованы в данном решении. Пример описания функций:

#### Решение «М-АПТЕКА плюс»

1. Единый номенклатурный справочник содержит более 300 000 уникальных номенклатурных позиций без дублей. Технологии автоматического обновления номенклатурного справочника ЕС и данных в нем. Многоэтапный контроль корректности «привязок» на наличие дублей. Автоматическая расценка товаров. Подбирать аналогов товаров и группировка товара по различным критериям.

2. Отчетность по движению товара во всех точках аптечной сети.

3. Автоматизированный расчет потребности в номенклатуре и заказ необходимого товара у поставщиков.

4. База фармацевтических знаний – это набор дополнительных характеристик и данных о товарах (классификаторы и признаки) номенклатурного аптечного справочника, которые применяются в различных бизнес-процессах в рамках управления аптекой или аптечной сетью:

• терапевтические цепочки для дополнительных и комплексных продаж;

- аналоги товаров;
- обязательный ассортимент;
- $MHH:$
- ЖНВЛП;

• принадлежность товаров к рецептурным бланкам (107,148, спецбланк);

- курсовая продажа;
- оригинальный препарат;
- наркотический/психотропный препарат;
- кодеинсодержащий препарат;
- справочник описания товаров (инструкции по применению);
- условия хранения;

• классификаторы для лекарств: (АТХ, МКБ-10, Фармакологическая, Спецгруппы);

 $\mu$  m. $\partial$ 

Аналогично для других решений, найденных поиском, – анализируем их и составляем краткий перечень и описание функций. В итоге у Вас будет собрана структурированная информация по нескольким решениям. Из этой информации мы можем вычленить те функции, которые Вы будете реализовывать и в Вашем решении. Для наглядности необходимо свести свойства проанализированных решений в сравнительную таблицу:

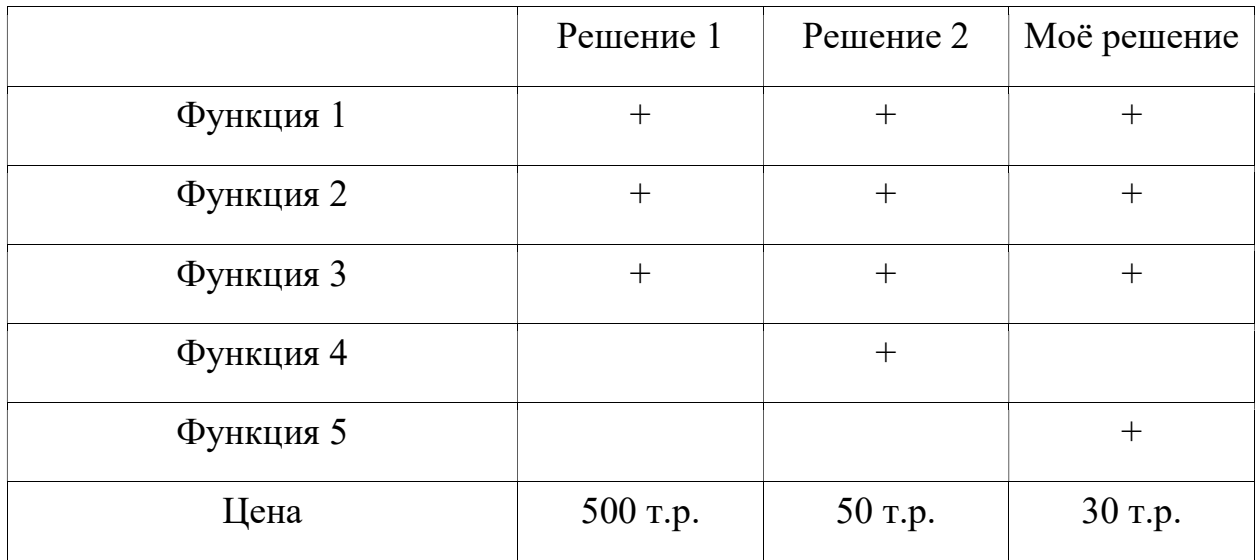

На основании сравнительной таблицы можно сделать выводы о привлекательности Вашего решения. Любое решение имеет как плюсы, так и минусы, поэтому мы можем при наличии функции мы можем говорить о том, что будет экономится время сотрудников при работе на участке, который автоматизирует рассматриваемая функция. С другой стороны, разработка функции требует дополнительных затрат, что приводит к повышению стоимости всего решения. С каждой новой функцией решение усложняется, что приводит к потенциальному росту ошибок ввода операторов при работе с системой и необходимости проводить более долгое и дорогое обучение персонала работе с данной автоматизированной системой.

В выводе необходимо указывать на возможные плюсы нашего решения:

1. наличие большинства функций необходимых заказчику

2. наличие функций необходимых заказчику, но отсутствующих у конкурирующих решений

3. интуитивно понятный интерфейс нашего решения, которое позволяет снизить расходы на обучение персонала и ускорить его ввод в эксплуатацию 4. более низкая цена по сравнению с предложениями конкурентов.

По объему обзор предшествующих решений может ориентировочно иметь 2 страницы.

#### Параграф 1.3 Постановка задачи содержит:

- описание входной информации;

- описание выходной информации;

- математическую модель задачи / сценарий / общий ход работы программы;

- требования к программному обеспечению.

Описание входной информации включает в себя описание входных документов и/или входных данных задачи. Формы входных документов рекомендуется оформлять в виде приложения к пояснительной записке. Входных документов в задаче может не быть, например, при разработке компьютерных игр. В этом случае следует ограничиться описанием входных данных задачи. Описание входных данных рекомендуется оформлять в виде таблицы с полями: Наименование, Идентификатор, Тип данных, Размер.

Описание выходной информации включает в себя описание выходных документов и/или выходных данных задачи. Формы выходных документов рекомендуется оформлять в виде приложения к пояснительной записке. Выходных документов в задаче также может не быть, в этом случае следует ограничиться описанием выходных данных задачи. Описание выходных данных рекомендуется оформлять в виде таблицы с полями: Наименование, Идентификатор, Тип данных, Размер.

Математическая модель задачи включается в пояснительную записку только для задач вычислительного типа и содержит все формулы и уравнения, используемые при написании программного кода, с подробным описанием коэффициентов, входящих в их состав.

Для игровых программ в пояснительную записку (вместо математической модели) необходимо включить сценарий игры с указанием жанра, к которому относится разрабатываемая компьютерная игра (логические игры, стратегические игры, симуляторы, приключенческие или ролевые игры, 3D-шутеры).

Сценарий игры в общем случае состоит из сеттинга, сюжета и текста. Сеттинг – это мир игры, его законы и реалии. Сюжет – это последовательность событий, которые складываются в историю. Необходимость сюжета больше всего зависит от жанра игры. Для некоторых жанров сюжет не обязателен. Текст является вспомогательным инструментом и представляет собой не оптимальную форму подачи сеттинга и сюжета игры. Таким образом, сценарий представляет собой форму, в которой выражается сюжет. Как правило, сценарий выглядит как список сцен с описанием происходящего.

Требования к программе содержат два вида требований:

- функциональные требования (подробный перечень функций, реализуемых в программе);

- эксплуатационные (нефункциональные) требования – требования к архитектуре ПО (однопользовательская / многопользовательская), требования к интерфейсу, требования к реализации (операционная система, минимальные системные требования и др.), требования к надежности. В требованиях к надежности необходимо указать способы защиты информации в программе (шифрование, хеширование и др.).

Следует помнить о том, что после заимствований необходимо указывать номер источника (из Списка использованных источников) в квадратных скобках.

Параграф 1.4 Характеристика инструментальных средств разработки содержит описание используемой для разработки системы программирования: языка программирования, служебных программ, входящих в состав в системы, а также информационного обеспечения системы программирования, библиотек, СУБД и других программ, необходимых для обеспечения функциональности разрабатываемого ПО (например, пакет прикладных программ Microsoft Office).

Желательно разбить данный параграф на несколько разделов. Один из вариантов разбиения:

1.4.1 Описание системы/среды программирования (Visual Studio, Unity);

1.4.2 Описание языка программирования C#;

1.4.3 Описание графического пользовательского интерфейса (Windows Forms / WPF / UWP);

1.4.4 Описание системы управления базами данных (Microsoft SQL Server / MySQL, при наличии БД);

1.4.5 Описание сторонних подключаемых библиотек (при наличии);

1.4.6 Описание инструмента / инструментов для построения диаграмм и схем (Microsoft Visio, Draw.io, PlantUML, Microsoft Project);

1.4.7 Описание других программных продуктов, которые используются в процессе курсового проектирования – для создания инсталлятора (например, Actual Installer), для создания справочной системы, для создания и оформления пояснительной записки и презентации к защите (Microsoft Word, Microsoft PowerPoint), для обработки графических изображений (при необходимости) и др.

Следует помнить о том, что после заимствований необходимо указывать номер источника (из Списка использованных источников) в квадратных скобках.

Глава 2 пояснительной записки курсового проекта состоит из пяти параграфов.

Параграф 2.1 Анализ требований и определение спецификаций содержит определенный набор диаграмм (в зависимости от используемого подхода к разработке ПО):

- функциональную диаграмму;

- диаграмму вариантов использования;

- диаграмму «сущность-связь» (при наличии базы данных, допустима краткая форма)

- диаграмму классов (если нет ER-диаграммы, допустима краткая форма);

- диаграмму переходов состояний (если необходимо показать такие вещи);

- диаграмму потоков данных (контекстная и детализированная);

- диаграмму деятельности (если необходимо показать сложность);

- диаграмму последовательностей и другие (если необходимо показать сложность).

Выделенные диаграммы обязательны для построения. При наличии БД строится диаграмма «сущность-связь», при отсутствии БД – диаграмма классов. Таким образом, у каждого студента в параграфе 2.1 должны быть отображены не менее трех диаграмм:

1) функциональная диаграмма (контекстная и детализированная);

2) диаграмма вариантов использования;

3) диаграмма «сущность-связь» либо диаграмма классов.

Перечисленные выше диаграммы оформляются в виде рисунков с указанием ссылок на них. После каждого рисунка необходимо давать словесное описание происходящих на них явлений или процессов.

Для построения диаграмм воспользуйтесь инструментальными средствами Draw.io или Microsoft Visio, а также интернет-сервисом PlantUML.com для построения UML-диаграмм.

#### Параграф 2.2 Проектирование мобильного приложения содержит:

- диаграмму Ганта;

- структурную схему программы;

- функциональную схему программы;

- структуры таблиц базы данных.

- карта кода;

- диаграмма классов (детализированная)

Перечисленные выше графические элементы оформляются в виде рисунков с указанием ссылок на них. После каждого рисунка необходимо давать словесное описание происходящих на них явлений или процессов.

Для построения диаграммы Ганта можно воспользоваться инструментальным средством Microsoft Project, Project Expert или GanttProject.

Для построения структурной и функциональной схем воспользуйтесь инструментальными средствами Draw.io или Microsoft Visio.

При наличии в курсовом проекте базы данных в параграфе 2.2 необходимо описать структуру всех таблиц.

Пример

 В таблицах 1–4 представлено описание структуры таблиц базы данных. Таблица 1. Структура таблицы «Название таблицы»

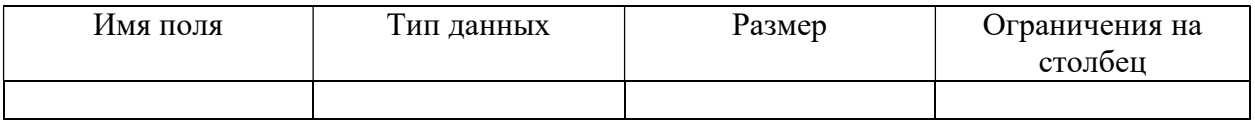

В качестве комментария необходимо указать, является ли поле первичным или внешним ключом, а также другие настройки и/или ограничения поля.

Параграф 2.3 Разработка мобильного приложения представляет собой скриншоты интерфейса всех составных частей программы (подсистем, форм, окон, страниц), а также описание процесса реализации программы на языке программирования.

Изложение желательно сопровождать соответствующими фрагментами программного кода для демонстрации подключения базы данных к проекту, манипуляций с данными из базы данных, работе с объектами классов, импорта/экспорта документов, реализации математических методов, самостоятельно разработанной анимации, текстуры и т.д.

Необходимо также описать справочную систему, реализованную в программе, и методы ее разработки.

Параграф 2.4 Отладка и тестирование мобильного приложения содержит примеры ввода в программу как верных, так и ошибочных входных данных с указанием реакции программы. Реакцию программы необходимо оформлять в виде скриншотов.

Результаты проведенной отладки и тестирования программы рекомендуется оформлять в виде таблицы. Достаточно продемонстрировать один контрольный пример, а также реакцию программы на ошибочные действия пользователя.

#### Пример

 В таблице 5 представлены результаты отладки и тестирования программы.

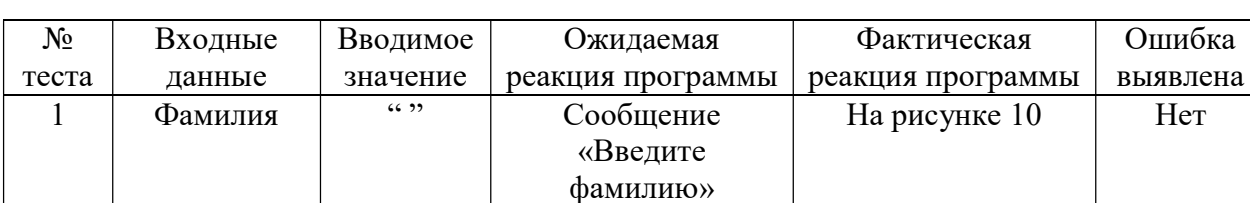

Таблица 5. Результаты отладки и тестирования программы

Рисунки, перечисленные в таблице, следует расположить под таблицей.

На рисунке 11 Нет

«Учет взносов»

Также данный параграф должен содержать:

2 Фамилия Иванов Открытие окна

- краткий анализ приведенных в таблице тестовых данных;

- методы отладки, используемые для исправления ошибок;

- выводы о соответствии работы программы функциональным и нефункциональным требованиям, заявленным в параграфе 1.1 Постановка задачи.

Параграф 2.5 Руководство по использованию мобильного приложения включает в себя следующие разделы:

2.5.1 Руководство системного программиста (включается в курсовой проект, если мобильное приложение разработано для использования на предприятии).

2.5.2 Руководство программиста

2.5.3 Руководство оператора (включается в курсовой проект, если мобильное приложение разработано для использования на предприятии).

2.5.4 Руководство пользователя

2.5.1 Руководство системного программиста содержит следующие пункты:

- общие сведения о программе;

- структура программы;

- настройка программы;

- проверка программы;

- дополнительные возможности;

- сообщения системному программисту.

В пункте «Общие сведения о программе» должны быть указаны назначение и функции программы и сведения о технических и программных средствах, обеспечивающих выполнение данной программы.

В пункте «Структура программы» должны быть приведены сведения о структуре программы, ее составных частях, о связях между составными частями и связях с другими программами.

Для демонстрации структуры программы рекомендуется составить диаграмму компонентов.

В пункте «Настройка программы» должно быть приведено описание действий по настройке программы на условия конкретного применения.

В этом пункте необходимо также описать установку программы с помощью инсталлятора.

В пункте «Проверка программы» должны быть приведено описание способов проверки, позволяющих дать общее заключение о работоспособности программы (контрольные примеры, методы прогона, результаты).

В этом пункте рекомендуется сослаться на контрольный пример, рассмотренный в параграфе 2.4 Отладка и тестирование программы.

В пункте «Дополнительные возможности» должно быть приведено описание дополнительных разделов функциональных возможностей программы и способов их выбора.

Этот пункт является необязательным.

В пункте «Сообщения системному программисту» должны быть указаны тексты сообщений, выдаваемых в ходе выполнения настройки, проверки программы, а также в ходе выполнения программы, описание их содержания и действий, которые необходимо предпринять по этим сообщениям.

2.5.2 Руководство программиста содержит следующие пункты:

- назначение и условия применения программы;

- характеристики программы;

- обращение к программе;

- входные и выходные данные;

- сообщения.

В пункте «Назначение и условия применения программы» должны быть указаны назначение и функции, выполняемые программой, условия, необходимые для выполнения программы (системные требования).

В пункте «Характеристики программы» должно быть приведено описание основных характеристик и особенностей программы.

В пункте «Обращение к программе» должно быть приведено описание процедур вызова программы.

В пункте «Входные и выходные данные» должно быть приведено описание организации используемой входной и выходной информации.

В пункте «Сообщения» должны быть указаны тексты сообщений, выдаваемых программисту или пользователю в ходе выполнения программы, описание их содержания и действия, которые необходимо предпринять по этим сообщениям.

2.5.3 Руководство оператора содержит следующие пункты: - назначение программы;

- условия выполнения программы;

- выполнение программы;

- сообщения оператору.

В пункте «Назначение программы» должны быть указаны сведения о назначении программы и информация, достаточная для понимания функций программы и ее эксплуатации.

В пункте «Условия выполнения программ» должны быть указаны условия, необходимые для выполнения программы (системные требования).

В пункте «Выполнение программы» должна быть указана последовательность действий оператора, обеспечивающих загрузку, запуск, выполнение и завершение программы, должно быть приведено описание функций, формата и возможных вариантов команд, с помощью которых оператор осуществляет загрузку и управляет выполнением программы, а также описание реакции программы.

В пункте «Сообщения оператору» должны быть приведены тексты сообщений, выдаваемых в ходе выполнения программы, описание их содержания и соответствующие действия пользователя.

2.5.4 Руководство пользователя.

Руководство пользователя, как правило, содержит следующие разделы:

- общие сведения о программном продукте;
- описание установки;
- описание запуска;
- инструкции по работе (или описание пользовательского интерфейса);
- сообщения пользователю.

Раздел Общие сведения о программе обычно содержит наименование программного продукта, краткое описание его функций, реализованных методов и возможных областей применения.

Раздел Установка обычно содержит подробное описание действий по установке программного продукта и сообщений, которые при этом могут быть

получены. В разделе Запуск, как правило, описаны действия по запуску программного продукта и сообщений, которые при этом могут быть получены.

Раздел Инструкции по работе обычно содержит описание режимов работы, формат ввода вывода информации и возможных настроек.

Раздел Сообщения пользователю должен содержать перечень возможных сообщений, описание их содержания и действий, которые необходимо предпринять по этим сообщениям

# ТРЕБОВАНИЯ К ОФОРМЛЕНИЮ ПОЯСНИТЕЛЬНОЙ ЗАПИСКИ КУРСОВОГО ПРОЕКТА

Оформление курсового проекта (работы) должно производиться по общим правилам ГОСТ 7.32-2017 в редакции изменения от 12.09.2018 «Отчет о научно-исследовательской работе. Структура и правила оформления».

Научно-справочный аппарат оформляется в соответствии с российскими национальными и межгосударственными ГОСТами:

ГОСТ Р 7.0.100-2018 «Система стандартов по информации, библиотечному и издательскому делу. Библиографическая запись. Библиографическое описание. Общие требования и правила составления» (утвержден и введен в действие приказом Федерального агентства по техническому регулированию и метрологии от 3 декабря 2018 года № 1050 ст);

ГОСТ 7.80-2000 «Система стандартов по информации, библиотечному и издательскому делу. Библиографическая запись. Заголовок. Общие требования и правила составления» (утвержден и введен в действие постановлением Государственного комитета Российской Федерации по стандартизации и метрологии от 06.10.2000 № 253-ст);

ГОСТ Р 7.0.12-2011 «Система стандартов по информации, библиотечному и издательскому делу. Библиографическая запись. Сокращение слов на русском языке. Общие требования и правила» (утвержден и введен в действие приказом Федерального агентства по техническому регулированию и метрологии от 13 декабря 2011 года № 813-ст);

ГОСТ 7.11-2004 «Система стандартов по информации, библиотечному и издательскому делу. Библиографическая запись. Сокращение слов и словосочетаний на иностранных европейских языках» (принят Межгосударственным советом по стандартизации, метрологии и сертификации (протокол №24 от 5 декабря 2003 года).

Курсовой проект (работа) оформляется в текстовом редакторе на листах бумаги формата А4, содержит, примерно, 1800 знаков на странице (включая пробелы и знаки препинания). Текст следует набирать через 1,5 интервал, шрифт Times New Roman, размер шрифта – min -13, max - 14, в таблицах – размер шрифта 12, в подстрочных сносках – размер шрифта 10. Подчеркивание слов и выделение их курсивом не допускается.

 Страницы, на которых излагается текст, должны иметь поля: верхнее и нижнее – не менее 20 мм; левое – не менее 30 мм; правое – не менее 10 мм; колонтитулы: верхний - 2; нижний - 1,25.

Страницы работы следует нумеровать арабскими цифрами, соблюдая сквозную нумерацию по всему тексту. Номер страницы проставляется по центру нижней части листа без точки шрифтом Times New Roman, кегль 14. Титульный лист считают первой страницей, но номер «1» на титульном листе не ставится. Содержание пояснительной записки имеет номер страницы «2».

Структурные элементы «ВВЕДЕНИЕ», «ЗАКЛЮЧЕНИЕ», «СПИСОК ИСПОЛЬЗОВАННЫХ ИСТОЧНИКОВ», «ПРИЛОЖЕНИЕ» являются заголовками структурных элементов работы. Заголовки структурных элементов следует располагать с абзацного отступа посередине текстового поля и печатать прописными (заглавными) буквами без кавычек, без подчеркивания и без проставления точки в конце заголовка.

Главы пояснительной записки курсового проекта должны быть пронумерованы арабскими цифрами в пределах всей работы и записаны с абзацного отступа (выравнивание по центру). После цифры точка не ставится и пишется название главы, прописными (заглавными) буквами. Введение и заключение как главы не нумеруются. Каждую главу необходимо начинать с нового листа (вставлять «Разрыв страницы»). Заголовки глав выполняют стилем «Заголовок 1». Если заголовок состоит из двух предложений, их разделяют точкой. Расстояние между заголовком и текстом должно быть

выставлено межстрочным интервалом равным 1,5 строки, а между заголовками главы и раздела дополнительно должен быть выставлен интервал 6 пт.

#### Пример

#### ГЛАВА 1 ПРЕДПРОЕКТНОЕ ИССЛЕДОВАНИЕ

Параграфы нумеруются арабскими цифрами в пределах каждой главы и записываются с абзацного отступа (выравнивание по левому краю). Номер параграфа должен состоять из номера главы и номера параграфа, разделенных точкой. После номера параграфа точка не ставится. Заголовки параграфов печатаются строчными буквами (кроме первой прописной) с абзацного отступа (выравнивание по левому краю). Параграфы на составные части не подразделяются. Тройная нумерация пунктов (1.1.1) не используется.

#### Пример

1.1 Описание предметной области

В тексте пояснительной записки курсового проекта могут быть перечисления (списки). Перед каждой позицией перечисления следует ставить дефис или строчную букву, после которой ставится скобка (без точки). Если необходима дальнейшая детализация перечислений, используют арабские цифры, после которых ставится скобка, а запись производится с абзацного отступа.

#### Пример

Выделяют следующие этапы разработки программы:

- предпроектное исследование предметной области;
- анализ требований и определение спецификаций;

- проектирование программы;

- реализация программы:

1) кодирование алгоритмов;

2) отладка;

3) тестирование;

- документирование.

Графики, схемы, диаграммы располагаются в пояснительной записке непосредственно после текста, имеющего на них ссылку (предложение с указанием номера рисунка), и выравниваются по центру страницы. Название графиков, схем, диаграмм помещается под ними, пишется без кавычек и содержит слово «Рисунок» без кавычек и указание на порядковый номер рисунка, без знака №. Рисунки нумеруются арабскими цифрами, сквозной нумерацией в пределах всей работы – 1, 2, 3 и т.д., либо внутри каждой главы  $-1.1, 1.2,$  и т.д.

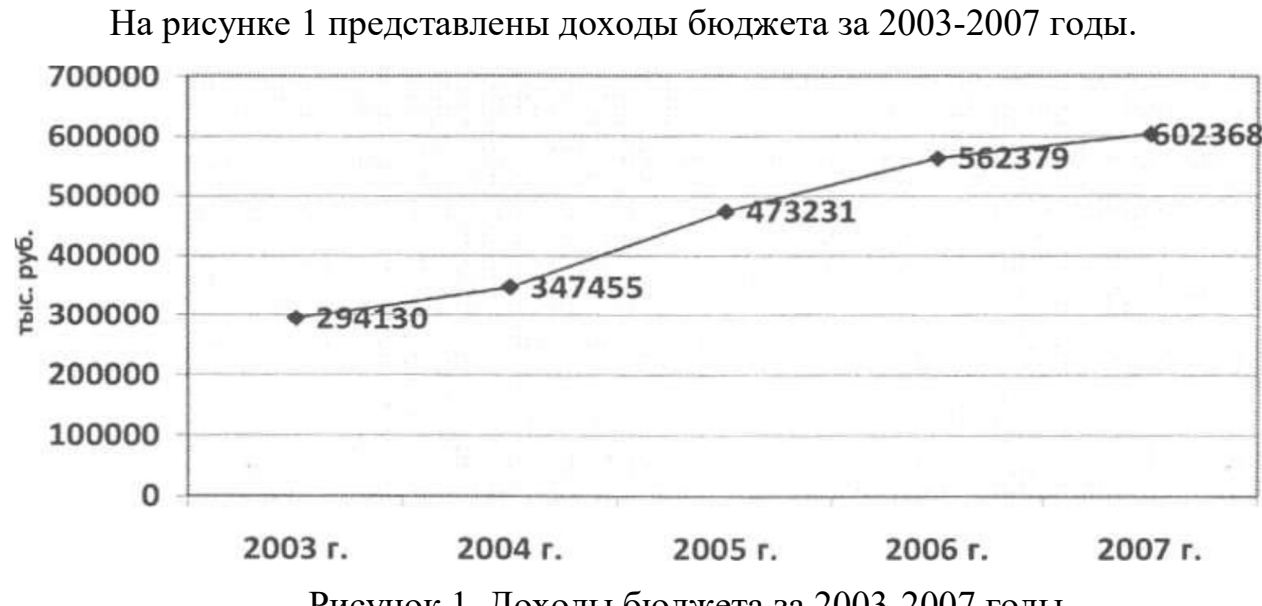

#### Пример

Рисунок 1. Доходы бюджета за 2003-2007 годы

Таблицы в пояснительной записке располагаются непосредственно после текста, имеющего на них ссылку, и выравниваются по центру страницы. Таблицы нумеруются арабскими цифрами, сквозной нумерацией в пределах всей работы. Название таблицы указывается по центру над таблицей. Если строки или графы таблицы выходят за формат страницы, ее делят на части, помещая одну часть под другой или рядом. При переносе таблицы на следующую страницу над ней размещают слова «Продолжение Таблицы …».

При этом «шапку» таблицы либо повторяют, либо заменяют номерами граф. В тексте работы целесообразно располагать таблицы объемом не более одной страницы, таблицы большего объема следует размещать в Приложении. Допускается помещать таблицу вдоль длинной стороны листа. Допускается использовать в таблицах шрифт Times New Roman, кегль 12 и междустрочный интервал не меньше 1 пт.

#### Пример

В таблице 1 представлен список некоторых известных систем тестирования, представленных в сети Интернет, и их недостатки.

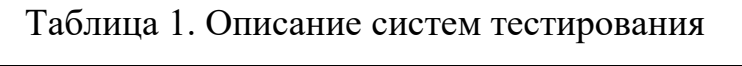

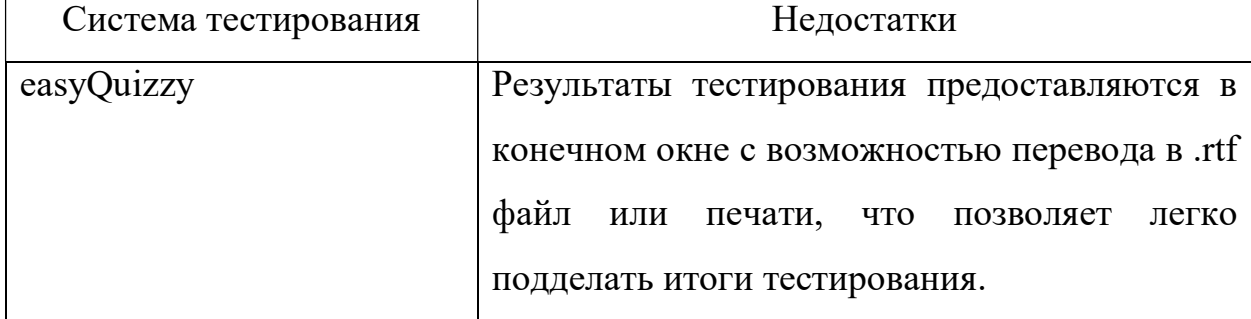

После размещения таблицы необходимо отступить 1 пустую строку.

Список используемых источников должен содержать сведения об источниках, которые использовались, при подготовке курсовой работы и располагаются в следующем порядке:

законы Российской Федерации (в хронологической последовательности, от наиболее новых к более старым);

- указы Президента Российской Федерации (в хронологической последовательности);

- постановления Правительства Российской Федерации (в хронологической последовательности);

- нормативные акты, инструкции (в хронологической последовательности);

- иные официальные материалы (резолюции-рекомендации международных организаций и конференций, официальные доклады, официальные отчеты, материалы судебной практики и др.)

- монографии, учебники, учебные пособия (источники размещаются строго в алфавитном порядке по фамилии автора, в случаях, когда работа выполнена коллективом авторов - в алфавитном порядке по названию работы)

- литература на иностранном языке;

- интернет - источники. (перечень использованных в работе источников из сети Интернет должен приводиться с указанием адреса сайта)

Следует обратить особое внимание на использование нормативных документов. При написании курсовой работы следует использовать только действующие нормативные документы. Недопустимыми являются ссылки на отмененные или утратившие силу нормативные документы, кроме случаев анализа внесенных изменений или рассмотрения истории развития изучаемого вопроса.

Приложения должны начинаться с новой страницы, располагаться и нумероваться с помощью букв латинского алфавита в порядке появления ссылок на них в тексте. Заголовок структурного элемента ПРИЛОЖЕНИЕ на первой странице пишется заглавными буквами (выравнивание по центру). Отдельные приложения должны иметь заголовок с указанием слова «Приложение №\_\_», (с заглавной буквы, выравнивание по правому краю). На следующей строке по правому краю располагается название приложения с заглавной буквы.

#### Пример

#### ПРИЛОЖЕНИЕ

Приложение №1

Тестирование информационной системы

Формулы, содержащиеся в пояснительной записке, располагают на отдельных строках, нумеруют сквозной нумерацией арабскими цифрами, которые записывают на уровне формулы справа в круглых скобках. Одну формулу обозначают (1). Непосредственно под формулой приводится расшифровка символов и числовых коэффициентов, если они не были пояснены ранее в тексте. Первая строка расшифровки начинается словом "где" без двоеточия после него.

#### Пример

Гипотенузу можно рассчитать по формуле:

$$
a^2 + b^2 = c^2,\tag{1}
$$

где a,b,c – стороны прямоугольного треугольника.

Во всех случаях использования цитат, формулировок, формул, графиков, таблиц, рисунков, заимствованных из опубликованных источников, необходима соответствующая ссылка на них. Ссылки на использованные источники следует указывать порядковым номером библиографического описания источника в списке использованных источников. Порядковый номер ссылки заключают в квадратные скобки.

#### Пример

На рисунке 2 представлена статистика по объему продаж мобильных игровых приложений в развитых странах мира в 2018-2019 годах. [15]

При цитировании текста цитата приводится в кавычках, а после нее в квадратных скобках указывается ссылка на литературный источник по списку использованной литературы и номер страницы, на которой в этом источнике помещен цитируемый текст.

#### Пример

«С# – современный объектно-ориентированный и типобезопасный язык программирования». [16, с. 237]

Образец оформления списка использованных источников представлен в Приложении 6.

#### 5. ПОРЯДОК ЗАЩИТЫ КУРСОВОГО ПРОЕКТА

После завершения работы над курсовым проектом студент представляет его руководителю на проверку. В рамках проверки делается вывод о готовности студента к защите курсового проекта. Критериями оценки курсового проекта являются следующие:

- степень разработки темы;

- полнота охвата научной литературы;

- творческий подход к процессу курсового проектирования;

- правильность и научная обоснованность выводов;

- аккуратное и правильное оформление курсового проекта.

Отзыв на курсовой проект включает:

- заключение о соответствии курсового проекта заявленной теме;

- оценку качества выполнения курсового проекта;

- оценку полноты разработки поставленных вопросов, теоретической и практической значимости курсового проекта.

К защите студентом представляется электронный носитель (флешнакопитель), содержащий:

- пояснительную записку курсового проекта в виде электронного документа – pdf-файла;

- архив с исходным кодом приложения;

- базу данных (при наличии);

- презентацию к защите курсового проекта.

В случае защиты курсовых проектов с применением дистанционных образовательных технологий все вышеперечисленные материалы студент должен расположить в облачном хранилище Финуниверситета не позднее, чем за 2 дня до защиты.

Защита курсового проекта является открытой и проводится очно в форме выступления студента с подготовленным докладом. В своей речи студент освещает рассмотренные им вопросы, выполненные им задачи,

основные теоретические сведения по теме проекта, а также демонстрирует разработанное в рамках курсового проектирования программное обеспечение. Продолжительность доклада – не более 10 минут. После доклада студент отвечает на вопросы преподавателей, присутствующих на защите.

В случае защиты курсовых проектов с применением дистанционных образовательных технологий мероприятие проводится в Microsoft Teams. Обязательным является включение веб-камеры во время выступления студента и ответов на вопросы.

Доклад студента на защите сопровождается презентацией, в которой необходимо отразить:

а) на титульном слайде:

- полное наименование учебного заведения;
- тему курсового проекта;
- Ф.И.О. исполнителя и руководителя;
- год выполнения курсового проекта;
- б) на остальных слайдах:
- предмет и объект исследования;
- цель и задачи курсового проекта;
- входные и выходные данные;
- математическую модель задачи / сценарий (для игровых программ);

- разработанные диаграммы;

- разработанные схемы программы;
- интерфейс программы;

- достигнутые в ходе курсового проектирования результаты, достоинства и недостатки разработанного программного средства, а также пути его улучшения;

в) на заключительном слайде:

- текст «Спасибо за внимание!».

Слайды презентации не должны быть перегружены информацией: следует отображать тезисы, схемы или иллюстрации, а все необходимые пояснения давать устно. Оформление презентации должно быть выполнено в соответствии со следующими критериями:

1. Стиль

- Соблюдайте единый стиль оформления.

- Избегайте стилей, которые будут отвлекать от самой презентации.

- Вспомогательная информация (управляющие кнопки) не должны преобладать над основной информацией (текст, рисунки).

#### 2. Фон

- Для фона выбирайте более холодные тона (синий или зеленый).

- На одном слайде рекомендуется использовать не более трех цветов: один для фона, один для заголовков, один для текста.

- Для фона и текста используйте контрастные цвета.

- Обратите особое внимание на цвет гиперссылок (до и после использования).

#### 3. Анимационные эффекты

- Запрещено использовать любые анимационные эффекты.

#### 4. Содержание информации

- Заголовки должны привлекать внимание аудитории.

- Используйте короткие слова и предложения.

- Минимизируйте количество предлогов, наречий, прилагательных.

#### 5. Расположение информации на странице

- Предпочтительно горизонтальное расположение информации.

- Наиболее важная информация должна располагаться в центре экрана.

#### 6. Шрифты

- Для заголовков – не менее 24.

- Для информации – не менее 18.

- Шрифты без засечек легче читать с большого расстояния.

- Нельзя смешивать разные типы шрифтов в одной презентации.

- Для выделения информации следует использовать жирный шрифт, курсив или подчеркивание.

- Нельзя злоупотреблять прописными буквами (они читаются хуже строчных).

#### 7. Способы выделения информации

Следует использовать:

- рамки, границы, заливку;

- разные цвета шрифтов, штриховку, стрелки;

- рисунки, диаграммы, схемы для иллюстрации наиболее важных фактов.

#### 8. Объем информации

- Не стоит заполнять один слайд слишком большим объемом информации: люди могут единовременно запомнить не более трех фактов, выводов, определений.

- Наибольшая эффективность достигается тогда, когда ключевые пункты отображаются по одному на каждом отдельном слайде.

#### 9. Виды слайдов

Для обеспечения разнообразия (не нарушая единства выбранного стиля) следует использовать разные виды слайдов:

- с текстом;

- с таблицами;

- с диаграммами;

- с изображениями.

Результат защиты курсового проекта студента оценивается по пятибалльной системе, исходя из оценки, выставленной руководителем по результатам проверки курсового проекта и его защиты.

Студент, не выполнивший курсовой проект, не явившийся на защиту без уважительной причины, а также получивший неудовлетворительную оценку по результатам защиты курсового проекта, считается имеющим академическую задолженность и должен подготовить и (или) защитить курсовой проект в период ликвидации академической задолженности.

### 6. СПИСОК РЕКОМЕНДУЕМЫХ ИСТОЧНИКОВ ДЛЯ ВЫПОЛНЕНИЯ КУРСОВОГО ПРОЕКТА

Законодательные и нормативные акты:

1. ГОСТ 7.32-2017 в редакции изменения от 12.09.2018 «Отчет о научно-исследовательской работе. Структура и правила оформления» – М.: Стандартинформ, 2017. – 32 с.

2. ГОСТ Р 7.0.100-2018 «Система стандартов по информации, библиотечному и издательскому делу. Библиографическая запись. Библиографическое описание. Общие требования и правила составления» (утвержден и введен в действие приказом Федерального агентства по техническому регулированию и метрологии от 3 декабря 2018 года № 1050 ст). – М.: Стандартинформ, 2018. – 128 с.

3. ГОСТ 7.80-2000 «Система стандартов по информации, библиотечному и издательскому делу. Библиографическая запись. Заголовок. Общие требования и правила составления» (утвержден и введен в действие постановлением Государственного комитета Российской Федерации по стандартизации и метрологии от 06.10.2000 № 253-ст). – М.: Стандартинформ,  $2000 - 11$  c.

4. ГОСТ Р 7.0.12-2011 «Система стандартов по информации, библиотечному и издательскому делу. Библиографическая запись. Сокращение слов на русском языке. Общие требования и правила» (утвержден и введен в действие приказом Федерального агентства по техническому регулированию и метрологии от 13 декабря 2011 года № 813-ст). – М.: Стандартинформ, 2012. – 27 с.

5. ГОСТ 7.11-2004 «Система стандартов по информации, библиотечному и издательскому делу. Библиографическая запись. Сокращение слов и словосочетаний на иностранных европейских языках» (принят Межгосударственным советом по стандартизации, метрологии и сертификации (протокол №24 от 5 декабря 2003 года). – М.: Стандартинформ,

Учебная и научная литература:

8. Иванова, Г.С. Технология программирования: учебник для студентов вузов обуч. по напр. «Информатика и вычислительная техника» / Г.С. Иванова. – 3-е изд., стер. – Москва: Кнорус, 2018. – 333 с.

9. Павловская, Т.А. C#. Программирование на языке высокого уровня: учебник для студентов вузов. – СПб: Питер, 2020. – 432 с.

10. Перлова, О.Н., Ляпина, О.П., Гусева, А.В. Проектирование и разработка информационных систем: учебник. – 2-е изд, стер. – М.: Издательский центр «Академия», 2018. – 256 с.

11. Федорова, Г.Н. Разработка, внедрение и адаптация программного обеспечения отраслевой направленности: Учебное пособие / Г.Н. Федорова. – М.: КУРС: ИНФРА-М, 2019. – 336 с. – (Среднее профессиональное образование).

12. Фуфаев, Д.Э., Фуфаев, Э.В., Разработка и эксплуатация автоматизированных информационных систем: учебное пособие для студентов учреждений среднего профессионального образования по специальности "Информатика и вычислительная техника" / Д.Э. Фуфаев, Э.В. Фуфаев . – 6-е изд., стер. – М.: Издательский центр «Академия», 2018. –302 с.

#### Интернет-документы

13. Введение в язык C# и .NET Framework. – [Электронный ресурс]. – URL: https://msdn.microsoft.com/ru-ru/library/z1zx9t92.aspx (дата обращения: 25.09.2020)

 14. Гагарина, Л. Г. Технология разработки программного обеспечения: учебное пособие / Л.Г. Гагарина, Е.В. Кокорева, Б.Д. Сидорова-Виснадул; под ред. Л.Г. Гагариной. – Москва: ФОРУМ: ИНФРА-М, 2020. – 400 с. – (Среднее профессиональное образование). – ISBN 978-5-8199-0812-9. – Текст:

электронный. – URL: https://znanium.com/catalog/product/1067012 (дата обращения: 30.09.2020)

15. Гниденко, И. Г. Технологии и методы программирования: учебное пособие для вузов / И. Г. Гниденко, Ф. Ф. Павлов, Д. Ю. Федоров. – Москва: Издательство Юрайт, 2020. – 235 с. – (Высшее образование). – ISBN 978-5- 534-02816-4. – Текст : электронный // ЭБС Юрайт [сайт]. – URL: https://urait.ru/bcode/450999 (дата обращения: 25.09.2020)

16. Гниденко, И. Г. Технология разработки программного обеспечения: учебное пособие для среднего профессионального образования / И. Г. Гниденко, Ф. Ф. Павлов, Д. Ю. Федоров. – Москва: Издательство Юрайт, 2020. – 235 с. – (Профессиональное образование). – ISBN 978-5-534-05047-9. – Текст: электронный // ЭБС Юрайт [сайт]. – URL: https://urait.ru/bcode/453640 (дата обращения: 26.09.2020)

17. Гуриков, С. Р. Введение в программирование на языке Visual C#: учебное пособие / С.Р. Гуриков. — МОСКВА: ФОРУМ: ИНФРА-М, 2020. — 447 с. — (Высшее образование: Бакалавриат). – ISBN 978-5-00091-458-8. – Текст: электронный. – URL: https://znanium.com/catalog/product/1092167 (дата обращения: 29.09.2020)

18. Интернет-сервис для построения схем и диаграмм Draw.io. – [Электронный ресурс]. – URL: https://www.draw.io/ (дата обращения: 30.09.2020)

19. Интернет-сервис для построения UML-диаграмм. – [Электронный ресурс]. – URL: https://plantuml.com/ (дата обращения: 30.09.2020)

20. Казанский, А. А. Программирование на Visual C#: учебное пособие для вузов / А. А. Казанский. – 2-е изд., перераб. и доп. – Москва: Издательство Юрайт, 2020. – 192 с. – (Высшее образование). – ISBN 978-5-534-12338-8. – Текст: электронный // ЭБС Юрайт [сайт]. – URL: https://urait.ru/bcode/451467 (дата обращения: 30.09.2020)

21. Полное руководство по языку программирования C# 6.0 и платформе .NET 4.6. – [Электронный ресурс]. – URL: http://metanit.com/sharp/tutorial/ (дата обращения: 27.09.2020)

22. Руководство по программированию в Windows Forms. [Электронный ресурс]. – URL: http://metanit.com/sharp/windowsforms/ (дата обращения: 27.09.2020)

23. Руководство по программированию в WPF. – [Электронный ресурс]. – URL: https://metanit.com/sharp/wpf/ (дата обращения: 29.09.2020)

24. Руководство по работе в среде Visual Studio. – [Электронный ресурс]. – URL: https://docs.microsoft.com/ru-ru/visualstudio/ (дата обращения: 25.09.2020)

25. Чистов, Д. В. Проектирование информационных систем: учебник и практикум для среднего профессионального образования / Д. В. Чистов, П. П. Мельников, А. В. Золотарюк, Н. Б. Ничепорук; под общей редакцией Д. В. Чистова. – Москва: Издательство Юрайт, 2020. – 258 с. – (Профессиональное образование). – ISBN 978-5-534-03173-7. – Текст: электронный // ЭБС Юрайт [сайт]. – URL: https://urait.ru/bcode/452680 (дата обращения: 26.09.2020)

#### Примерные темы курсовых проектов

#### по ПМ.01. Разработка модулей программного обеспечения для

#### компьютерных систем

#### для специальности

#### 09.02.07 Информационные системы и программирование

1. Разработка мобильного приложения "Диктофон"

2. Разработка мобильного приложения "Плеер"

3. Разработка мобильного приложения "Ежедневник"

4. Разработка мобильного приложения "Погода"

5. Разработка мобильного приложения "Рецепты"

6. Разработка мобильного приложения "Заметки"

7. Разработка мобильного приложения "Дисконтные карты"

8. Разработка мобильного приложения "Список покупок"

9. Разработка мобильного приложения "Калькулятор"

10.Разработка мобильного приложения "Мои лекарства"

11.Разработка мобильного приложения "Кулинарная книга"

12.Разработка мобильного приложения "Мои книги"

13.Разработка мобильного приложения "Контроль финансов"

14.Разработка мобильного приложения "Электронный учебник"

15.Разработка мобильного приложения "Календарь"

16.Разработка мобильной игры "Змейка"

17.Разработка мобильной игры "Крестики-нолики"

18.Разработка мобильного приложения "Сборник тостов"

19.Разработка мобильного приложения "Мой фитнес"

20.Разработка мобильного приложения "Чат"

21.Разработка мобильного приложения "Компьютерный клуб"

22.Разработка мобильного приложения "Магазин гитар"

23.Разработка мобильного приложения "Магазин книг"

24.Разработка мобильного приложения "Будильник"

- 25.Разработка мобильного приложения "Клиент для социальной сети"
- 26.Разработка мобильного приложения "Карманный клоун"
- 27.Разработка мобильного приложения "Трекер задач"
- 28.Разработка мобильного приложения "Проверка совместимости комплектующих компьютера"
- 29.Разработка мобильного приложения "Конфигуратор для сборки компьютера"
- 30.Разработка мобильного приложения "Идеи для подарков"
- 31.Разработка мобильного приложения "Фонарик"
- 32.Разработка мобильного приложения "Калькулятор автомобилиста"
- 33.Разработка мобильного приложения "Поиск наилучшей цены на комплектующие компьютера в интернет-магазинах"
- 34.Разработка мобильного приложения "Утилизация мусора"
- 35.Разработка мобильной игры "Flappy Bird"
- 36.Разработка мобильного приложения "Конвертер валют"
- 37.Разработка мобильного приложения для информирования о курсе валют на текущую дату
- 38.Разработка мобильного приложения напоминание о платных подписках на интернет-сервисы
- 39.Разработка мобильного приложения "Рандомайзер"
- 40.Разработка мобильного приложения "Редактор плейлистов"
- 41.Разработка мобильного приложения "Приют для животных"
- 42.Разработка мобильного приложения "Почтовый клиент"
- 43.Разработка мобильного приложения "Сканер QR-кода"
- 44.Разработка мобильного приложения "Тюнер для гитары"
- 45.Разработка мобильного приложения для записи и воспроизведения звука
- 46.Разработка мобильного приложения "Менеджер паролей"
- 47.Разработка мобильного приложения "Салон красоты"
- 48.Разработка мобильной игры "Тетрис"
- 49.Разработка мобильного приложения "Паркинг"
- 50.Разработка мобильного приложения "Обучение языку Kotlin"
- 51.Разработка мобильного приложения "Тренировка памяти"

# ГРАФИК ВЫПОЛНЕНИЯ КУРСОВОГО ПРОЕКТА ПО ПРОФЕССИОНАЛЬНОМУ МОДУЛЮ ПМ.01. РАЗРАБОТКА МОДУЛЕЙ ПРОГРАММНОГО ОБЕСПЕЧЕНИЯ ДЛЯ КОМПЬЮТЕРНЫХ СИСТЕМ

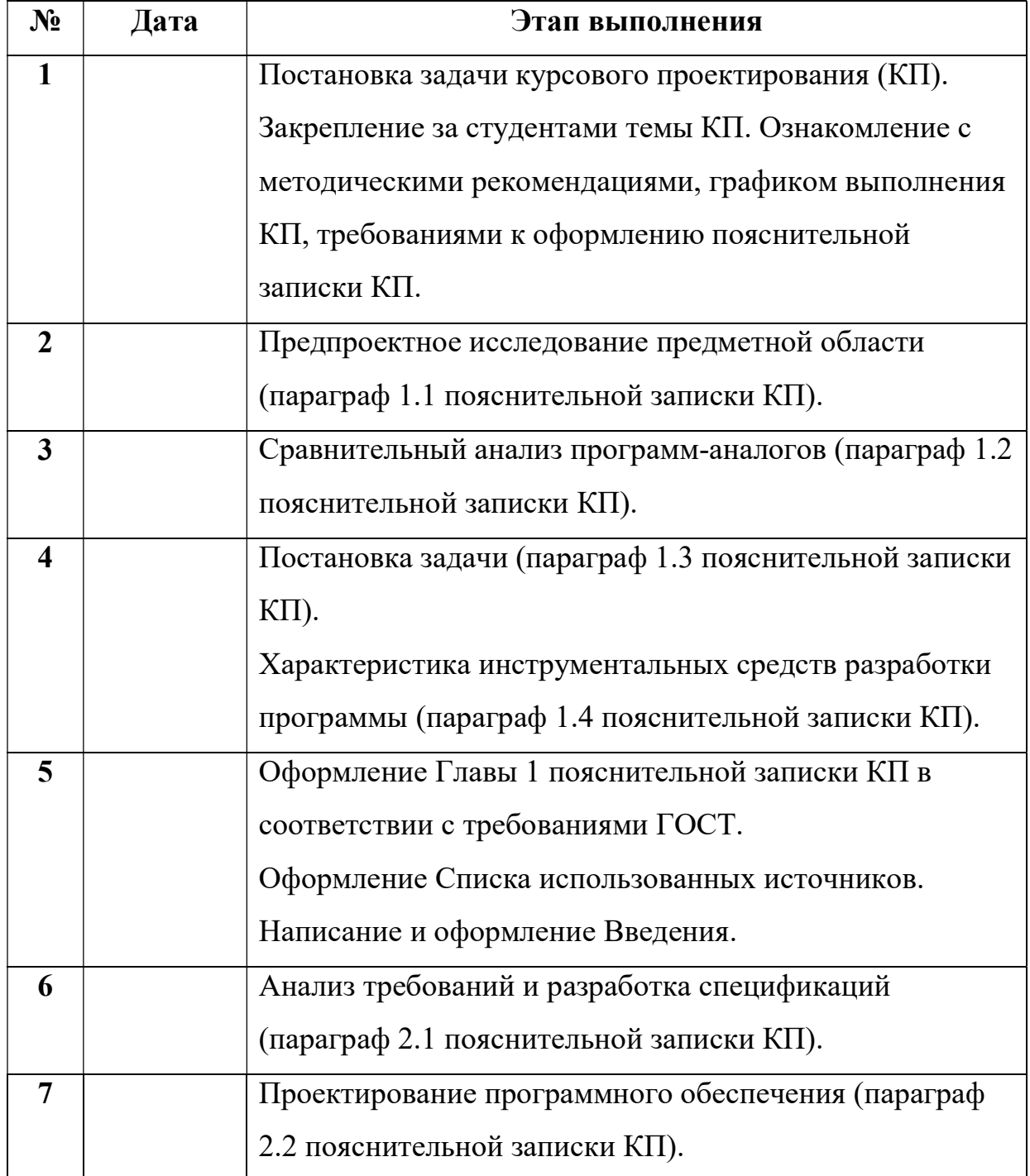

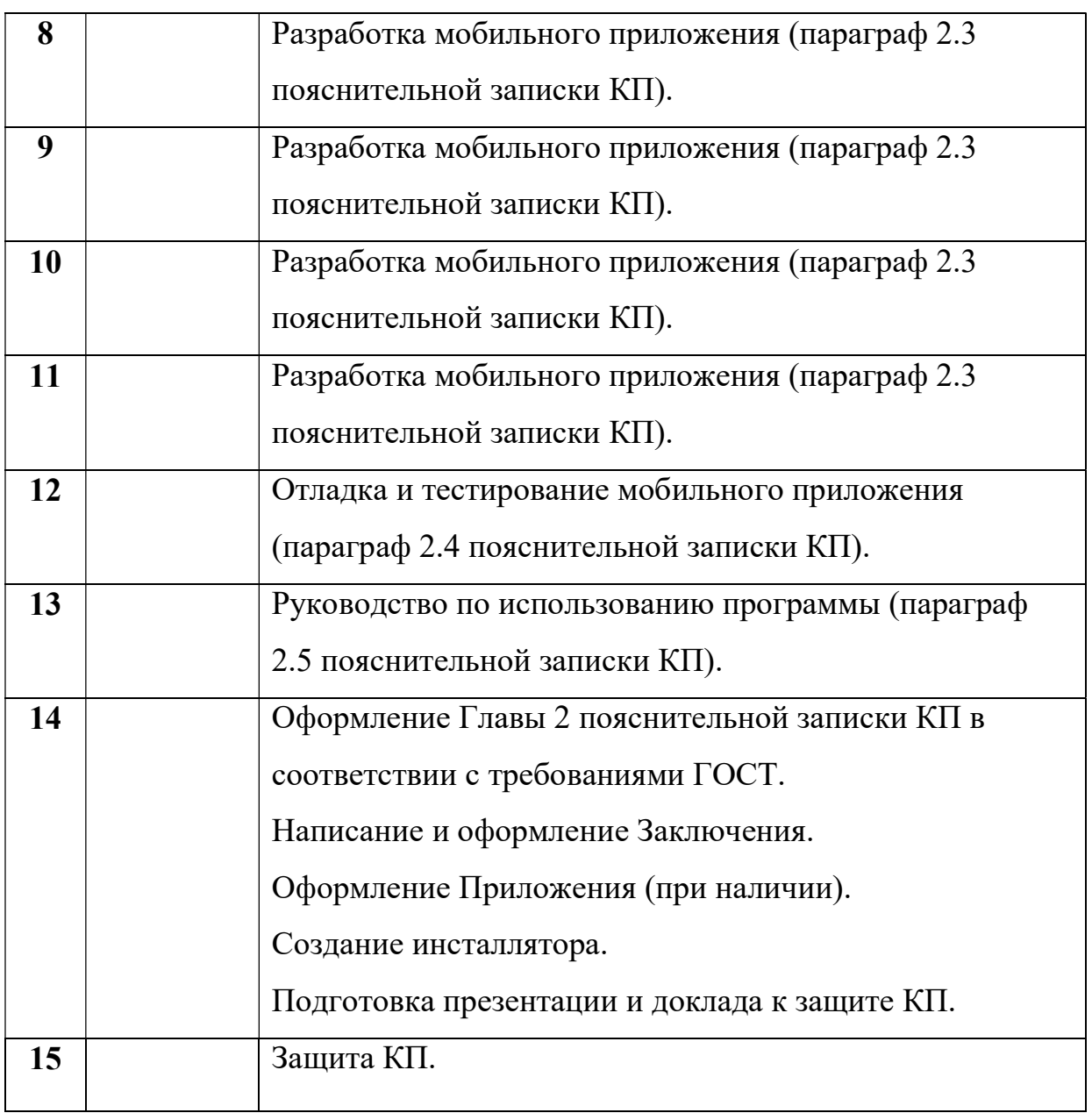

# Федеральное государственное образовательное бюджетное учреждение высшего образования «ФИНАНСОВЫЙ УНИВЕРСИТЕТ ПРИ ПРАВИТЕЛЬСТВЕ РОССИЙСКОЙ ФЕДЕРАЦИИ» (Финансовый университет)

### Колледж информатики и программирования

ПМ. 01. Разработка модулей

программного обеспечения для

компьютерных систем

УТВЕРЖДАЮ

Председатель предметно-цикловой комиссии информационных систем

и программирования

Группа: 4ИСИП-\_\_\_

\_\_\_\_\_\_\_\_\_\_\_\_\_\_\_\_\_ Н.Г. Титов  $\begin{array}{ccccc}\n\leftarrow & & \rightarrow & & \text{20} & \text{r.} \\
\end{array}$ 

# КУРСОВОЙ ПРОЕКТ

\_\_\_\_\_\_\_\_\_\_\_\_\_\_\_\_\_\_\_\_\_\_\_\_\_\_\_\_\_\_\_\_\_\_\_\_\_\_\_\_\_\_\_\_\_\_\_\_\_\_\_\_\_\_\_\_\_\_\_\_\_\_\_\_\_\_\_\_\_\_\_\_\_\_\_\_\_

На тему: \_\_\_\_\_\_\_\_\_\_\_\_\_\_\_\_\_\_\_\_\_\_\_\_\_\_\_\_\_\_\_\_\_\_\_\_\_\_\_\_\_\_\_\_\_\_\_\_\_\_\_\_\_\_\_\_\_\_\_\_\_\_\_\_\_\_\_\_\_

Руководитель курсового проекта

\_\_\_\_\_\_\_\_\_\_\_\_\_\_\_И.О. Фамилия

Исполнитель курсового проекта

\_\_\_\_\_\_\_\_\_\_\_\_\_\_ И.О. Фамилия

Оценка за проект:

« » ноября 20\_\_ г.

Москва

20\_\_

### Приложение № 4

Федеральное государственное образовательное бюджетное

учреждение высшего образования

# «Финансовый университет при Правительстве Российской Федерации»

# (Финансовый университет)

Колледж информатики и программирования (наименование структурного подразделения)

## ОТЗЫВ

на курсовой проект (работу)

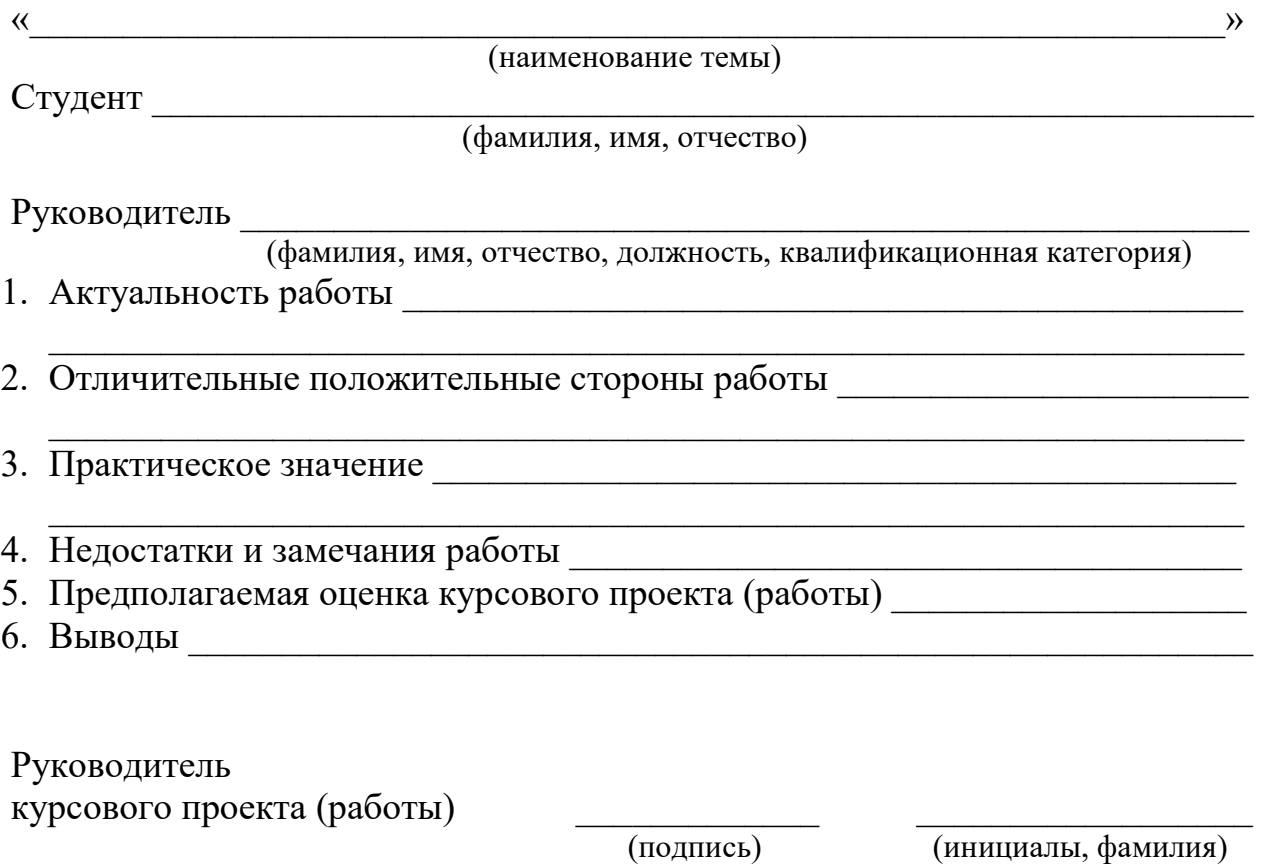

 $\begin{array}{c} \n\text{w} \\
\hline\n\text{w} \\
\hline\n\end{array}$   $\begin{array}{c} \n\text{w} \\
\hline\n\end{array}$   $\begin{array}{c} \n\text{w} \\
\hline\n\end{array}$   $\begin{array}{c} \n\text{w} \\
\hline\n\end{array}$   $\begin{array}{c} \n\text{w} \\
\hline\n\end{array}$ 

### СОДЕРЖАНИЕ

ВВЕДЕНИЕ

# ГЛАВА 1. ПРЕДПРОЕКТНОЕ ИССЛЕДОВАНИЕ

1.1Описание предметной области

1.2Сравнительный анализ программ-аналогов

1.3 Постановка задачи

1.4 Характеристика инструментальных средств разработки

# ГЛАВА 2. ПРОЕКТИРОВАНИЕ И РЕАЛИЗАЦИЯ ПРОГРАММЫ

2.1 Анализ требований и разработка спецификаций

2.2 Проектирование мобильного приложения

2.3 Разработка мобильного приложения

2.4 Отладка и тестирование мобильного приложения

2.5 Руководство по использованию мобильного приложения

ЗАКЛЮЧЕНИЕ

СПИСОК ИСПОЛЬЗОВАННЫХ ИСТОЧНИКОВ ПРИЛОЖЕНИЕ

#### СПИСОК ИСПОЛЬЗОВАННЫХ ИСТОЧНИКОВ

Законодательные и нормативные акты:

1. ГОСТ 7.32-2017 Отчет о научно-исследовательской работе. Структура и правила оформления. – М.: Стандартинформ, 2017. – 32 с.

2. ГОСТ Р 7.0.100-2018 Библиографическая запись. Библиографическое описание. Общие требования и правила составления. – М.: Стандартинформ, 2018. – 128 с.

3. ГОСТ 7.80-2000 Система стандартов по информации, библиотечному и издательскому делу. Библиографическая запись. Заголовок. Общие требования и правила составления. – М.: Стандартинформ, 2000. – 11 с.

4. ГОСТ Р 7.0.12-2011 Библиографическая запись. Сокращение слов и словосочетаний на русском языке. Общие требования и правила составления. – М.: Стандартинформ, 2012. – 27 с.

5. ГОСТ 7.11-2004 Система стандартов по информации, библиотечному и издательскому делу. Библиографическая запись. Сокращение слов и словосочетаний на иностранных европейских языках. – М.: Стандартинформ, 2004. – 86 с.

6. ГОСТ Р 7.0.5-2008 Библиографическая ссылка. Общие требования и правила составления. – М.: Стандартинформ, 2008. – 44 с.

7. Единая система программной документации. – М.: Стандартинформ,  $2005. - 128$  c.

#### Учебная и научная литература:

8. Иванова, Г.С. Технология программирования: учебник для студентов вузов обуч. по напр. «Информатика и вычислительная техника» / Г.С. Иванова. – 3-е изд., стер. – Москва: Кнорус, 2018. – 333 с.

9. Павловская, Т.А. C#. Программирование на языке высокого уровня: учебник для студентов вузов. – СПб: Питер, 2020. – 432 с.

10. Перлова, О.Н., Ляпина, О.П., Гусева, А.В. Проектирование и разработка информационных систем: учебник. – 2-е изд, стер. – М.: Издательский центр «Академия», 2018. – 256 с.

11. Федорова, Г.Н. Разработка, внедрение и адаптация программного обеспечения отраслевой направленности: Учебное пособие / Г.Н. Федорова. – М.: КУРС: ИНФРА-М, 2019. – 336 с. – (Среднее профессиональное образование).

12. Фуфаев, Д.Э., Фуфаев, Э.В., Разработка и эксплуатация автоматизированных информационных систем: учебное пособие для студентов учреждений среднего профессионального образования по специальности "Информатика и вычислительная техника" / Д.Э. Фуфаев, Э.В. Фуфаев. – 6-е изд., стер. – М.: Издательский центр «Академия», 2018. –302 с.

#### Интернет-документы

13. Введение в язык C# и .NET Framework. – [Электронный ресурс]. – URL: https://msdn.microsoft.com/ru-ru/library/z1zx9t92.aspx (дата обращения: 25.09.2020)

 14. Гагарина, Л. Г. Технология разработки программного обеспечения: учебное пособие / Л.Г. Гагарина, Е.В. Кокорева, Б.Д. Сидорова-Виснадул; под ред. Л.Г. Гагариной. – Москва: ФОРУМ: ИНФРА-М, 2020. – 400 с. – (Среднее профессиональное образование). – ISBN 978-5-8199-0812-9. – Текст: электронный. – URL: https://znanium.com/catalog/product/1067012 (дата обращения: 30.09.2020)

15. Гниденко, И. Г. Технологии и методы программирования: учебное пособие для вузов / И. Г. Гниденко, Ф. Ф. Павлов, Д. Ю. Федоров. – Москва: Издательство Юрайт, 2020. – 235 с. – (Высшее образование). – ISBN 978-5- 534-02816-4. – Текст : электронный // ЭБС Юрайт [сайт]. – URL: https://urait.ru/bcode/450999 (дата обращения: 25.09.2020)

16. Гниденко, И. Г. Технология разработки программного обеспечения: учебное пособие для среднего профессионального образования /

И. Г. Гниденко, Ф. Ф. Павлов, Д. Ю. Федоров. – Москва: Издательство Юрайт, 2020. – 235 с. – (Профессиональное образование). – ISBN 978-5-534-05047-9. – Текст: электронный // ЭБС Юрайт [сайт]. – URL: https://urait.ru/bcode/453640 (дата обращения: 26.09.2020)

17. Гуриков, С. Р. Введение в программирование на языке Visual C#: учебное пособие / С.Р. Гуриков. — МОСКВА: ФОРУМ: ИНФРА-М, 2020. — 447 с. — (Высшее образование: Бакалавриат). – ISBN 978-5-00091-458-8. – Текст: электронный. – URL: https://znanium.com/catalog/product/1092167 (дата обращения: 29.09.2020)

18. Интернет-сервис для построения схем и диаграмм Draw.io. – [Электронный ресурс]. – URL: https://www.draw.io/ (дата обращения: 30.09.2020)

19. Интернет-сервис для построения UML-диаграмм. – [Электронный ресурс]. – URL: https://plantuml.com/ (дата обращения: 30.09.2020)

20. Казанский, А. А. Программирование на Visual C#: учебное пособие для вузов / А. А. Казанский. – 2-е изд., перераб. и доп. – Москва: Издательство Юрайт, 2020. – 192 с. – (Высшее образование). – ISBN 978-5-534-12338-8. – Текст: электронный // ЭБС Юрайт [сайт]. – URL: https://urait.ru/bcode/451467 (дата обращения: 30.09.2020)

21. Полное руководство по языку программирования C# 6.0 и платформе .NET 4.6. – [Электронный ресурс]. – URL: http://metanit.com/sharp/tutorial/ (дата обращения: 27.09.2020)

22. Руководство по программированию в Windows Forms. [Электронный ресурс]. – URL: http://metanit.com/sharp/windowsforms/ (дата обращения: 27.09.2020)

23. Руководство по программированию в WPF. – [Электронный ресурс]. – URL: https://metanit.com/sharp/wpf/ (дата обращения: 29.09.2020)

24. Руководство по работе в среде Visual Studio. – [Электронный ресурс]. – URL: https://docs.microsoft.com/ru-ru/visualstudio/ (дата обращения: 25.09.2020)

25. Чистов, Д. В. Проектирование информационных систем: учебник и практикум для среднего профессионального образования / Д. В. Чистов, П. П. Мельников, А. В. Золотарюк, Н. Б. Ничепорук; под общей редакцией Д. В. Чистова. – Москва: Издательство Юрайт, 2020. – 258 с. – (Профессиональное образование). – ISBN 978-5-534-03173-7. – Текст: электронный // ЭБС Юрайт [сайт]. – URL: https://urait.ru/bcode/452680 (дата обращения: 26.09.2020)